# <span id="page-0-4"></span>**SQL - Technical notes and limitations**

Λ

The information below is valid **only for the legacy PL/SQL and T-SQL analyzers embedded in CAST AIP**. See [SQL - Available extensions](https://doc.castsoftware.com/display/TECHNOS/SQL+-+Available+extensions) for information about SQL related extensions.

#### **On this page:**

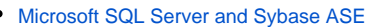

- [Miscellaneous](#page-0-1)
- [Inter-Application links](#page-0-2)
- [Dynamic queries](#page-0-3)
- [Column Level Impact Analysis](#page-1-0)
- [Unsupported Microsoft SQL-Server syntax for Microsoft SQL Server](#page-1-1)
- [Unsupported Sybase ASE 12.5.x syntax \(see elements in bold\)](#page-1-2)
- [Oracle PL/SQL](#page-2-0)
	- [Oracle 12c](#page-2-1)
	- [Oracle 11G R1](#page-2-2)
	- [Calling external procedures implemented in a C library from a PL/SQL function](#page-2-3)
	- [OPEN FOR statement](#page-2-4)
	- [Conditional compilation directives](#page-3-0)
	- [Links between objects belonging to different schemas not in the same Oracle instance](#page-3-1)
	- [Superfluous Parentheses](#page-3-2)
	- [Wrapped PL/SQL source code](#page-3-3)
	- [Inter-Application links](#page-3-4)
	- $\bullet$ [Invalid Oracle Server objects](#page-4-0)
	- [Oracle objects containing the word LOG as an alias](#page-4-1)
	- [Fine Grain Impact Analysis](#page-4-2)
	- [Line of Code \(LOC\) Count](#page-4-3)

**Summary**: This section provides more detail about the support for SQL technologies and the way in which the they are supported by the **legacy**  O) **PL/SQL and T-SQL analyzers embedded in CAST AIP**.

## <span id="page-0-0"></span>Microsoft SQL Server and Sybase ASE

### <span id="page-0-1"></span>Miscellaneous

- For duplicated objects (objects with the same name belonging to the same database but with different users), only one of the objects is managed.
- Support for Bracketed and Quoted Identifiers:
	- Names and symbols will be saved in the Analysis Service in their standard form, i.e.: the form in which they are displayed in the system catalog.
	- Certain character types are not supported when they are enclosed within a QUOTED IDENTIFIER: ' or \n (new line), \r (carriage return), \t (tabulation).
	- If the name of an object (or any other component with a qualified name) contains at least one non-supported character, the link to this object will not be saved in the Analysis Service.
	- If a database name contains non-supported characters, a warning will be emitted, but the synchronization process will continue (it will not be stopped). This warning can be interpreted by the potential risk of failure of query execution or object resolution. The presence of a quotation mark (") in a database name is NOT supported - if this were the case, the synchronization process would be stopped because of the failure of the save process.
- Most of the syntaxes related to administration commands (e.g. create database, create user, dbcc etc) are not supported.
- Grouped Stored Procedures are partially supported (only the first procedure of the group is taken into account).
- Cross server links are not created.

### <span id="page-0-2"></span>Inter-Application links

Please note that currently **inter-Application links** (i.e. links between source code in separate Applications) between the following combinations of technologies is **not supported**:

- Between Microsoft SQL Server T-SQL Analysis Units in different Applications
- Between Sybase ASE T-SQL Analysis Units in different Applications

If you do require link resolution, then all Analysis Units must belong to the **same Application**.

## <span id="page-0-3"></span>Dynamic queries

The Microsoft T-SQL Analyzer does not support the identification of links between objects involved in dynamic queries. In the following code, a table (ACCT) is being used in a dynamic query within the procedure (ACCOUNT\_SEARCH), as such the analyzer will not identify a link between the table and the procedure.

#### CREATE OR

REPLACE PROCEDURE ACCOUNT\_SEARCH (p\_inst\_id }}{{IN CHAR, p\_cust\_id }}{{IN CHAR, {{ }}p\_cust\_nbr }}{{IN CHAR, p\_cursor }}{{OUT SYS\_REFCURSOR) }}{{IS ORY VARCHAR2(1000) := }}{{'SELECT INST\_ID, CUST\_ID, CUST\_NBR, CLOSE\_DATE FROM ACCT ';

### <span id="page-1-0"></span>Column Level Impact Analysis

The functionality known in previous releases of CAST AIP as the **Column Level Impact Analysis** (CLIA) for participating Microsoft SQL Server or Sybase ASE databases is no longer available (and has not been since CAST AIP 7.2.x). Since the embedded SQL analyzer generates objects for columns, you can use the following workaround to obtain CLIA-like results:

- For Column Level Impact Analysis when performing a column modification/deletion: you can put the selected column into a CAST Enlighten view and use the "show linked objects" function.
- For Column Level Impact Analysis when performing a column addition: you can put the table to which you want to add the column into a CAST Enlighten view and use the "show linked objects" function.

### <span id="page-1-1"></span>Unsupported Microsoft SQL-Server syntax for Microsoft SQL Server

The following syntax is **not supported**:

- ADD [ COUNTER ] SIGNATURE
- ALTER AUTHORIZATION
- ALTER DATABASE
- ALTER/DROP SCHEMA
- **BACKUP CERTIFICATE**
- BACKUP DATABASE/LOG: MIRROR TO < backup\_device > [ ,...n ] [ ...next-mirror ] is not supported
- BACKUP/RESTORE SERVICE MASTER KEY
- **BEGIN CONVERSATION TIMER**
- BEGIN DIALOG [ CONVERSATION ]
- CREATE [PRIMARY] XML INDEX
- CREATE/ALTER/DROP APPLICATION ROLE
- CREATE/ALTER/DROP ASSEMBLY
- CREATE/ALTER/DROP ASYMMETRIC KEY
- CREATE/ALTER/DROP CERTIFICATE
- CREATE/ALTER/DROP CREDENTIAL
- CREATE/ALTER/DROP ENDPOINT
- CREATE/ALTER/DROP FULLTEXT CATALOG
- CREATE/ALTER/DROP FULLTEXT INDEX
- CREATE/ALTER/DROP MESSAGE TYPE
- CREATE/ALTER/DROP PARTITION FUNCTION
- CREATE/ALTER/DROP PARTITION SCHEME
- CREATE/ALTER/DROP QUEUE
- CREATE/ALTER/DROP REMOTE SERVICE BINDING
- CREATE/ALTER/DROP ROLE
- CREATE/ALTER/DROP ROUTE
- CREATE/ALTER/DROP SERVICE
- CREATE/ALTER/DROP USER
- CREATE/ALTER/DROP/OPEN/CLOSE SYMMETRIC KEY
- CREATE/ALTER/DROP/OPEN/CLOSE/BACKUP/RESTORE MASTER KEY
- CREATE/DROP CONTRACT
- CREATE/DROP EVENT NOTIFICATION
- DENY: Microsoft SQL-Server 2005 specific syntax is not supported (Microsoft SQL-Server 2000 syntax is fully supported)
- END CONVERSATION
- GET CONVERSATION GROUP
- GRANT: Microsoft SQL-Server 2005 specific syntax is not supported (Microsoft SQL-Server 2000 syntax is fully supported)
- MOVE CONVERSATION
- RECEIVE
- REVOKE: Microsoft SQL-Server 2005 specific syntax is not supported (Microsoft SQL-Server 2000 syntax is fully supported)
- **SEND ON CONVERSATION**
- SELECT: FOR <XML>
- WAITFOR ({ GET CONVERSATION GROUP ... | RECEIVE ... } ) [, TIMEOUT timeout ]
- WITH XMLNAMESPACES

### <span id="page-1-2"></span>Unsupported Sybase ASE 12.5.x syntax (see elements in bold)

**MATCH FULL** criterion in CREATE/ALTER TABLE statements with a foreign key constraint:

- ALTER TABLE [database.[owner].]table\_name ADD column\_name datatype REFERENCES [[database.]owner.]table\_name [(column\_name)] [**MATCH FULL**]
- Following GRANT/REVOKE commands:
	- GRANT/REVOKE **DBCC dbcc\_command [on {all | database }] to { user\_list | role\_list }**
	- GRANT/REVOKE **default**
	- GRANT SELECT ON **built-in**
	- GRANT **SET PROXY**
	- GRANT/REVOKE { **TRUNCATE TABLE** | { **UPDATE** | **DELETE** } **STATISTICS** }
- Following SET commands:
	- SET **BULK ARRAY**
	- SET **IDENTITY\_INSERT**
- SQL-J procedure parameters initialized with default value:
	- CREATE PROC[EDURE] [owner.]procedure ([{[in | out | inout] @parameter\_name datatype [= **default\_value**]} ...
- Java data type style in SQL-J function parameters:CREATE FUNCTION querytext ( xql **java.lang.String**, streamdoc **java.io.InputStream** ) RETURNS **java.lang.String** ...
- **WITH STATUSONLY** clause in the KILL command:KILL spid\_number **WITH STATUSONLY**
- **MOUNT**/**UNMOUNT DATABASE** commands.
- **FOR XML** clause in SELECT statements:
- SELECT name, type FROM systypes WHERE name LIKE '%pattern%' **FOR XML**
- Square bracketed identifiers:
	- CREATE TABLE **[my table]**( **[c 1]** int, **[c 2]** char(10) )
- Unicode prefix and related notations **u&**:
- CREATE PROCEDURE my\_procedure @v nchar = **u&'+000041'** AS ...
- Encryption features:
	- CREATE/ALTER/DROP **ENCRYPTION KEY**
	- GRANT/REVOKE **CREATE/DECRYPT ENCRYPTION**
	- SELECT .. INTO table\_name ( column\_name **ENCRYPT [ WITH [database][.][owner][.]key\_name]**, ...)
	- CREATE/ALTER TABLE ... **ENCRYPT [ with [database][.][owner][.]keyname ]**
- **XMLEXTRACT**, **XMLPARSE**, **XMLTEST** keywords.
- **DEFAULT** inside INSERT:
	- INSERT [INTO] <identifier> VALUES ( ..., **DEFAULT**, ... ).
- Derived tables:
	- (SELECT ....) [ AS alias [ ( colum ) ] ] in FROM-clauses of SELECT, SELECT...INTO, CREATE VIEW, INSERT.

# <span id="page-2-0"></span>Oracle PL/SQL

### <span id="page-2-1"></span>Oracle 12c

### **RELIES\_ON syntax**

"RELIES\_ON" in "RESULT\_CACHE" clauses is deprecated since Oracle 12c. Therefore a syntax error will be seen in the analysis log when this syntax is encountered by the analyzer.

## <span id="page-2-2"></span>Oracle 11G R1

The following syntax introduced in Oracle 11g R1 is supported (other new syntax is not supported):

- New dataypes:
	- BINARY\_DOUBLE
	- BINARY\_FLOAT
	- BINARY XML
	- SIMPLE\_INTEGER
- PL/SQL CONTINUE statement
- Compound trigger type
- REGEXP Built-ins
	- REGEXP\_LIKE
	- REGEXP\_REPLACE
	- REGEXP\_SUBSTR
	- REGEXP\_INSTR
	- REGEXP\_COUNT
- NON ANSI JOIN relations between tables
- · PIVOT/UNPIVOT
- LISTAGG

### <span id="page-2-3"></span>Calling external procedures implemented in a C library from a PL/SQL function

Calling external procedures implemented in a C library from a PL/SQL function is not supported and will cause syntax errors. For details refer: [https://docs.](https://docs.oracle.com/cd/B14117_01/appdev.101/b10795/adfns_ex.htm#1006511) [oracle.com/cd/B14117\\_01/appdev.101/b10795/adfns\\_ex.htm#1006511.](https://docs.oracle.com/cd/B14117_01/appdev.101/b10795/adfns_ex.htm#1006511)

### <span id="page-2-4"></span>OPEN FOR statement

The OPEN FOR statement for CURSORS (available since version 10G) is not supported.

### <span id="page-3-0"></span>Conditional compilation directives

Conditional compilation directives (i.e. directives starting with \$\$ or \$, such as \$\$PLSQL\_UNIT, \$if, \$else, \$end etc.) are ignored during an analysis and therefore syntax errors do occur, and the object (function, procedure, trigger,..) is not saved in the CAST Analysis Service.

#### <span id="page-3-1"></span>Links between objects belonging to different schemas not in the same Oracle instance

"Public DB links" are extracted and saved in the Analysis Service, but remote object resolution is not performed by a standard analysis. For instance, a PL /SQL procedure using a remote table through a DB Link on a remote Oracle instance, will have a missing link to this table. A custom workaround is possible that will create this missing link in some situations. Please contact CAST Support for more information.

### <span id="page-3-2"></span>Superfluous Parentheses

Note that this limitation does not apply to CAST AIP 8.3.5 where superfluous parentheses are now supported.O)

A syntax error is reported by the analyzer when analyzing syntactically correct code containing superfluous parentheses. A superfluous parenthesis is a parenthesis that can be omitted without changing the result of the query. The following cases have been identified causing the issue:

**Case 1**: SELECT statement between parentheses followed by another SELECT statement between parentheses:

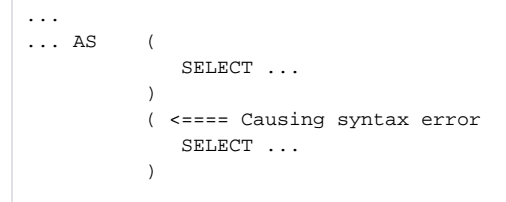

**Case 2**: FROM clause containing an ORDER BY clause or a WITH clause followed by parentheses:

```
... FROM
\overline{\phantom{a}}\overline{\phantom{a}} ...
                ) ORDER BY
              ) <==== Causing syntax error
```
or:

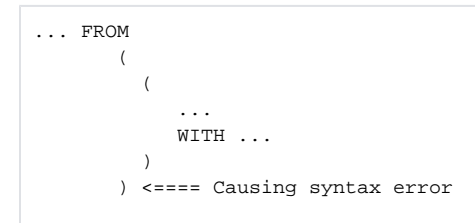

### <span id="page-3-3"></span>Wrapped PL/SQL source code

Wrapping is the Oracle process of hiding PL/SQL source code. The CAST Database Extractor (either embedded in the CAST Delivery Manager Tool or [sta](#page-0-4) [ndalone\)](#page-0-4) cannot access the wrapped item's source code, and instead generates a generic body for these objects. These objects can be analyzed by the CAST PL/SQL Analyzer, but with limitations:

- All "fan-out" Quality Rules/metrics (for example "Avoid Artifacts with High Fan-Out 7778") will not be taken into account
- All Quality Rules/metric based on properties (for example "Number of Code Lines 10151") will not be taken into account
- $\bullet$ For wrapped package/type headers and bodies, the sub-object declaration is not available, therefore the analyzer cannot create these objects
- As wrapped objects have no fan-out, they will have no direct or indirect link to End Points and Data Functions. Therefore, you may consider them as Transaction End Points

#### <span id="page-3-4"></span>Inter-Application links

Please note that currently **inter-Application links** (i.e. links between source code in separate Applications) between the following combinations of technologies is **not supported**:

- Between Oracle Server PL/SQL Analysis Units in different Applications
- Between Oracle Forms Analysis Units and Oracle Server PL/SQL Analysis Units in different Applications

If you do require link resolution, then all Analysis Units must belong to the **same Application**.

### <span id="page-4-0"></span>Invalid Oracle Server objects

The analyzer does not analyze objects that are marked as invalid in the Oracle Server system catalogue. Invalid objects are still visible in CAST Enlighten (with the property "Object is invalid") but no links will be created from or to these objects. An entry in the analysis log will be created as follows:

```
Object <object name> is found as invalid - Please check your code and eventually recompile it.
```
### <span id="page-4-1"></span>Oracle objects containing the word LOG as an alias

When the word "LOG" is used as an alias, the SQL analyzer will raise a syntax error during the attempted analysis of the object. The object that contains the alias will not be analyzed once the syntax error has been raised. To workaround this issue, edit the object and replace the alias "LOG" with another alias name.

### <span id="page-4-2"></span>Fine Grain Impact Analysis

The functionality known in previous releases of CAST AIP as the **Fine Grain Impact Analysis** (FGIA) for participating Oracle schemas is no longer available (and has not been since CAST AIP 7.2.x). There is no workaround for this feature.

### <span id="page-4-3"></span>Line of Code (LOC) Count

Object type declarations (for example stored procedures declared in a package header) are not included in the Line Of Code (LOC) count when using the SQL Analyzer.